## Slide 1 - Slide 1

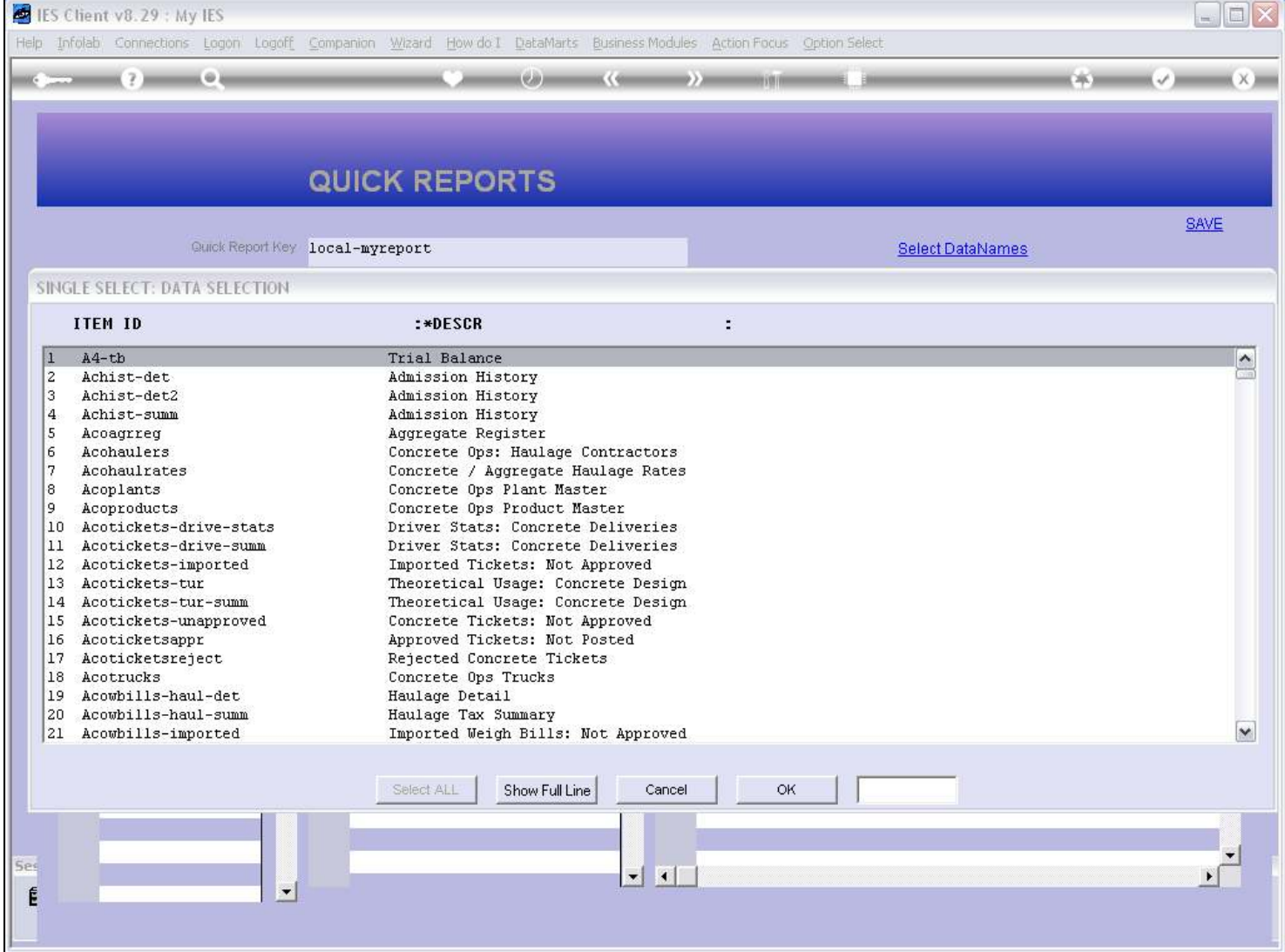

## Slide notes

There are many existing Quick Reports in IES. Even though we can retrieve and open and change any of these when we have access to Quick Writer, we should not, because an upgrade to the next IES release will simply overwrite our changes again.

## Slide 2 - Slide 2

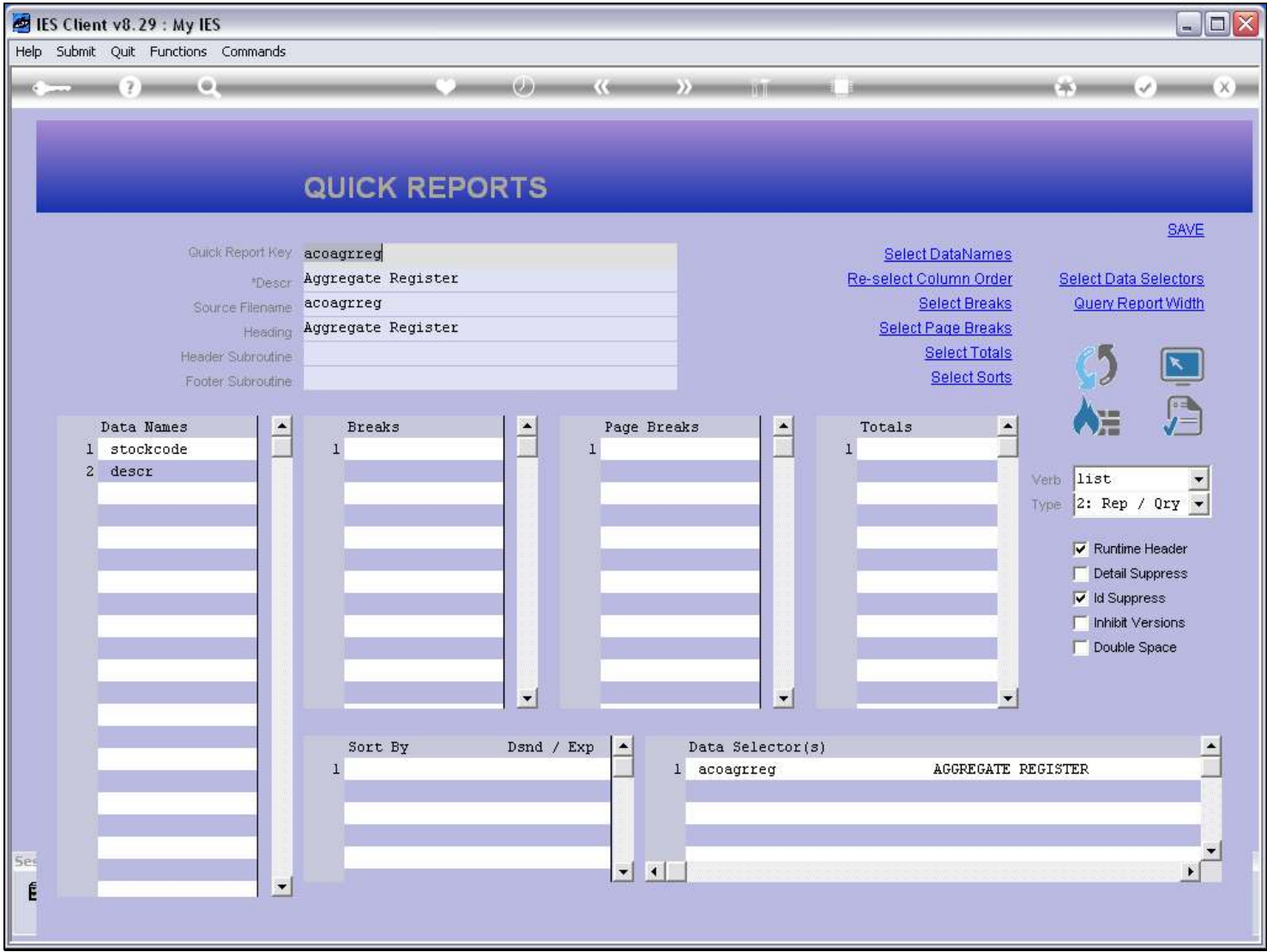

## Slide notes

Users who perform Reports can make their own User Versions, and that is proper to do. Please see the User Version tutorials about this. For standard changes to a System Report that should be available to all Users of the Report, i.e. a local version of a System Report, we can use a Swap. Please see the tutorials about Swaps about this. But we do not change the system Report itself.